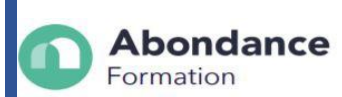

# **RÉUSSIR LA COMPTABILITE D'UNE ENTREPRISE SUR EBP COMPTA**

# **INTRODUCTION :**

Cette formation va vous permettre d'acquérir une autonomie dans la tenue des écritures comptables en utilisant le logiciel de comptabilité EBP Compta.

# **OBJECTIFS PEDAGOGIQUES**

- Être capable de Mettre en place une organisation comptable efficace.
- Être capable d'effectuer la saisie des opérations courantes.
- Être capable d'effectuer les opérations de contrôle indispensables (lettrage, rapprochement bancaire).
- Être capable d'éditer les documents comptables courants (grand-livre, balance, journaux, etc.)

## **PUBLIC CONCERNE**

Toute personne souhaitant acquérir une autonomie dans la saisie des écritures comptables courantes sur le logiciel de comptabilité EBP Compta.

## **PRE-REQUIS**

Avoir une appétence pour les chiffres.

Savoir lire et écrire correctement.

#### **TARIF**

3500 euros

## **DUREE DE LA FORMATION ET MODALITES D'ORGANISATION**

70h Formation dispensée en **présentiel.**

## **LIEU DE LA FORMATION**

- 1436 Route de Baduel 97300 Cayenne
- 28 rue Lérol, 97351 Matoury.
- 5820 avenue Christophe Colomb, 97320 Saint Laurent du Maroni.

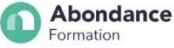

#### 08/04/2024 V1

## **MOYENS ET METHODES PEDAGOGIQUES**

**Abondance** 

Formation

- Alternance d'apports théorique et de mises en pratique.
- Ordinateur portable, connecté à internet, mis à disposition de chaque stagiaire. Support pédagogique de l'éditeur fourni (format papier et numérique).

Fiches de modes opératoires complémentaires fournies en fonction des besoins spécifiques détectés.

#### **PROFILS DU (DES) FORMATEURS**

Formateurs spécialisés dans le domaine technique enseigné. Ils exercent les métiers de la comptabilité et de la gestion. Ils sont en prise directe avec les réalités du métier, ses évolutions.

## **MODALITES D'EVALUATION**

La validation des acquis fera l'objet d'une évaluation continue. Contexte d'évaluation :

- Exercices sur cas pratiques.
- Mises en situation sur l'activité professionnelle du stagiaire.

Cette formation donne lieu à **une attestation de fin de formation**, ainsi qu'a un **certificat de réussite**

## **MOYEN TECHNIQUES**

Nous veillons à apporter un environnement de travail approprié et les moyens techniques favorisant un bon apprentissage : salles accessibles, calmes et spacieuses, en lumière naturelle, climatisées, équipées et connectées, matériel pédagogique récent : ordinateurs, vidéoprojecteur, écran, logiciel, logiciels de comptabilité.

## **CONTACT**

06 94 93 46 32 ou 05 94 27 37 27 ; contact@abondanceformation.com

## **ACCESSIBILITE AUX PERSONNES HANDICAPEES**

Si un bénéficiaire a des contraintes particulières liées à une situation d'handicap, veuillez nous contacter au préalable afin que nous puissions dans la mesure du possible adapter l'action de formation.

# **PERFORMANCE DE LA FORMATION**

- Taux de satisfaction : 95
- 100% des bénéficiaires suivent la formation.

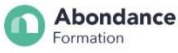

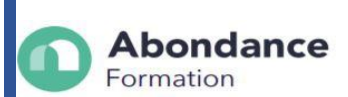

# **MODALITES ET DELAIS D'ACCES**

Inscription sur contact@abondanceformation.com / Dossier d'inscription.

Le délai moyen pour accéder à l'une de nos formations est jusqu'à une semaine avant le début de la formation.

Ce délai peut varier selon la spécificité de votre projet, les prérequis à évaluer ou la durée exigée pour déposer une demande de financement.

## **CONTENU DE LA FORMATION**

#### 1/ Lancement

- Installation.
- Lancer le logiciel,
- Création d'un dossier.

## 2/ Paramétrage général et outils

- Paramétrer les préférences,
- Paramétrer les taux de TVA.
- Paramétrer les journaux,
- Paramétrer les modes de règlement,
- Paramétrer le plan comptable,
- Reformater les comptes,
- Epurer le plan comptable,
- Consulter le journal des évènements.

3/ La saisie des écritures courantes (achats, ventes et trésorerie)

- La saisie standard,
- La saisie guidée :
- Utiliser un guide de saisie existant,
- Modifier les paramétrages d'un guide de saisie existant,

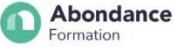

#### 08/04/2024 V1

- Créer ses propres guides de saisie,
- Créer des guides d'abonnement,

**Abondance** 

Formation

- Générer les écritures d'abonnement.
- Importer son relevé bancaire au format Excel,
- Modifier les écritures après saisie.

#### 4/ Consultation de comptes et lettrage

- La consultation de comptes,
- Le lettrage d'un compte client et/ou fournisseur,
- La recherche d'écritures.

#### 5/ L'état de rapprochement bancaire

- Créer un rapprochement bancaire,
- Effectuer un pointage manuel,
- Effectuer un pointage automatique,
- Modifier / Consulter / Imprimer un état de rapprochement bancaire.

#### 6/ Les éditions courantes

- Imprimer les journaux,
- Imprimer le grand livre,
- Imprimer la balance,
- Imprimer la liste des comptes mouvementés,
- Imprimer la liste des journaux.

#### 7/ La clôture annuelle

- Valider les écritures.
- Éditer les journaux,
- Éditer le bilan et le compte de résultat,
- Effectuer l'archivage du dossier,
- Clôturer l'exercice comptable.

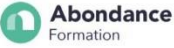